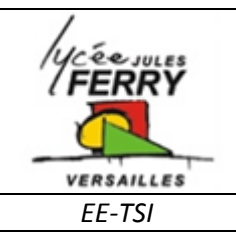

## **La programmation**

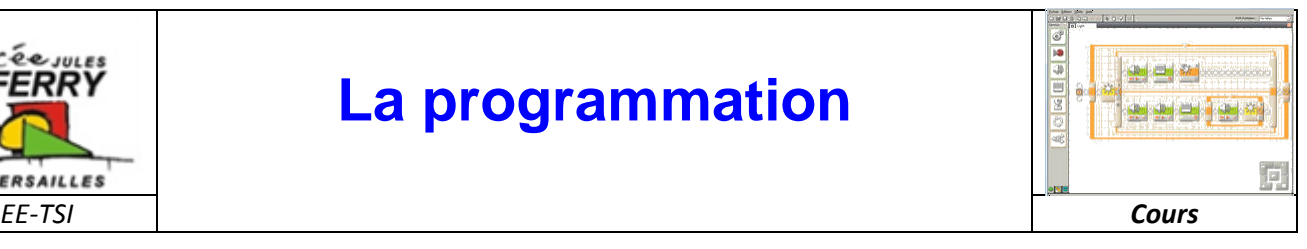

### **Les enjeux**

Les robots sont conçus pour réaliser des tâches utiles aux humains.

**Par exemple**, des robots peuvent être conçus et programmés pour se déplacer dans un verger, identifier les fruits mûrs et les cueillir sans les abimer.

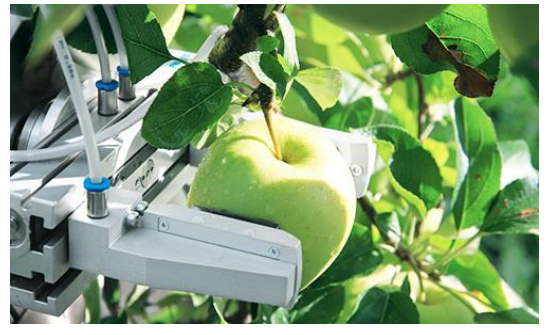

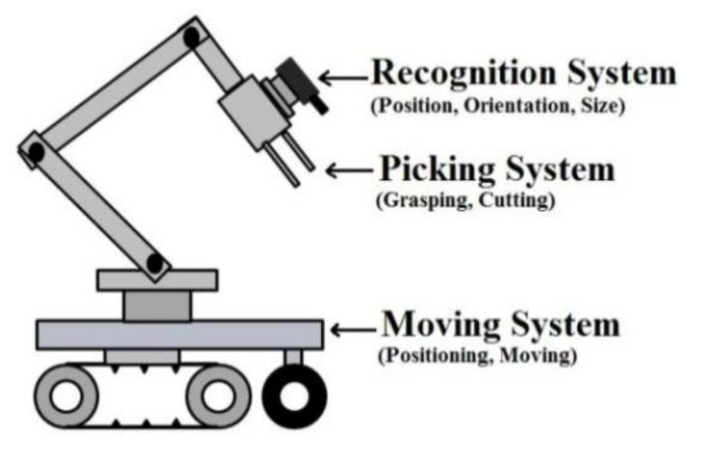

### **Rôle du programmer :**

Le programmer doit identifier et définir les tâches à faire exécuter au robot. Il doit planifier une solution. Il doit expliquer au robot ce qu'il doit faire pour atteindre le but fixé. Son rôle est de décomposer une tâche complexe (exemple : sortir du labyrinthe) en une suite d'opérations élémentaires compréhensibles par le robot.

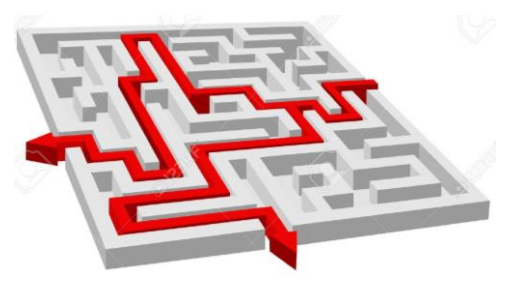

### **Rôle du robot :**

Le robot doit suivre les instructions qui lui sont données.

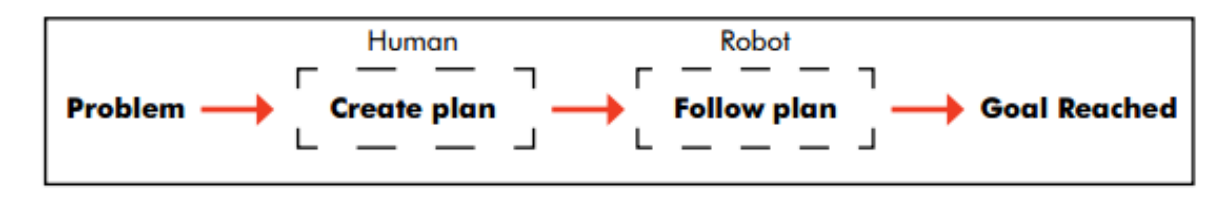

Pour que les humains et les robots se comprennent il faut qu'ils utilisent le même langage. Différents langages existent en fonction du contexte dans lesquel on utilise le robot. Ces langages sont appelés langages de programmation.

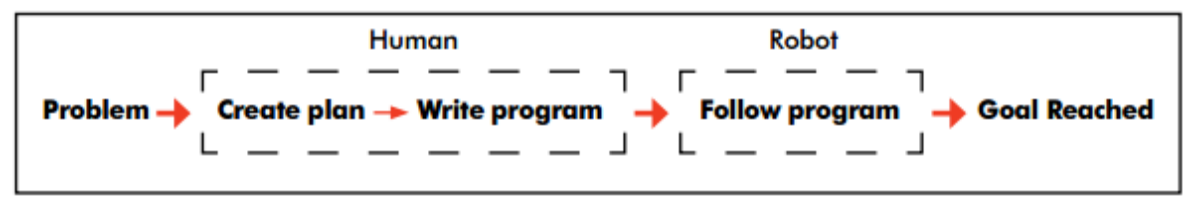

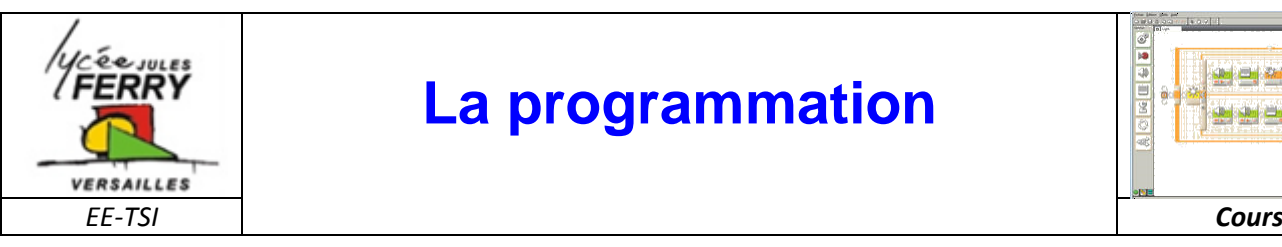

## **La planification temporelle : diagramme de GANTT**

Un **diagramme de GANTT** permet de préciser :

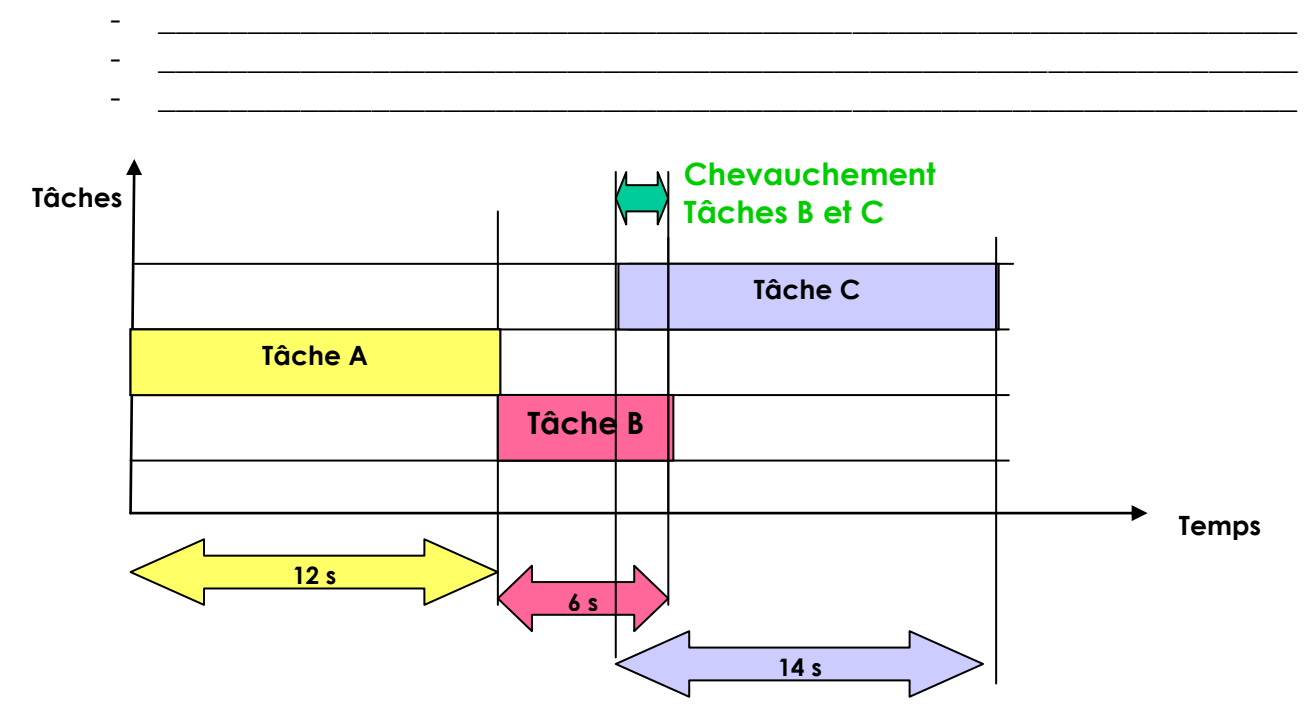

\_\_\_\_\_\_\_\_\_\_\_\_\_\_\_\_\_\_\_\_\_\_\_\_\_\_\_\_\_\_\_\_\_\_\_\_\_\_\_\_\_\_\_\_\_\_\_\_\_\_\_\_\_\_\_\_\_\_\_\_\_\_\_\_\_\_\_\_\_\_\_\_ \_\_\_\_\_\_\_\_\_\_\_\_\_\_\_\_\_\_\_\_\_\_\_\_\_\_\_\_\_\_\_\_\_\_\_\_\_\_\_\_\_\_\_\_\_\_\_\_\_\_\_\_\_\_\_\_\_\_\_\_\_\_\_\_\_\_\_\_\_\_\_\_

Il ne permet pas de préciser :

### **Le Mot GRAFCET Signifie**

**Les composants de base sont:**

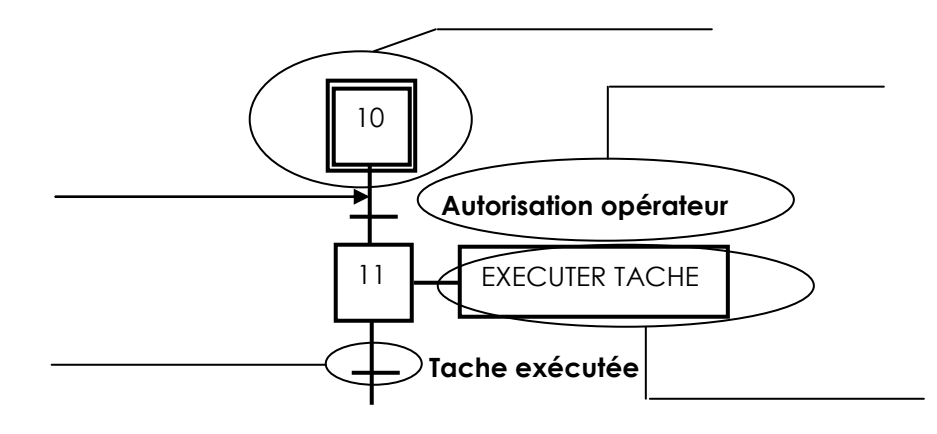

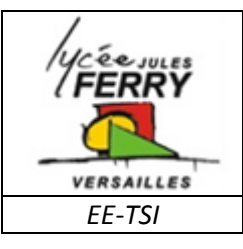

# **La programmation**

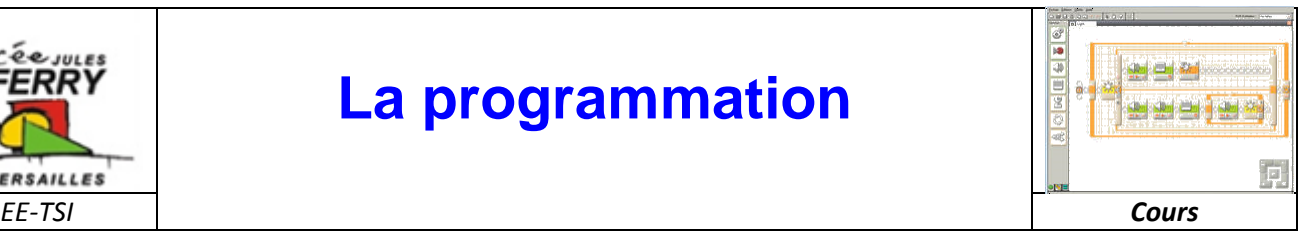

## **DENTIFICATION DES STRUCTURES**

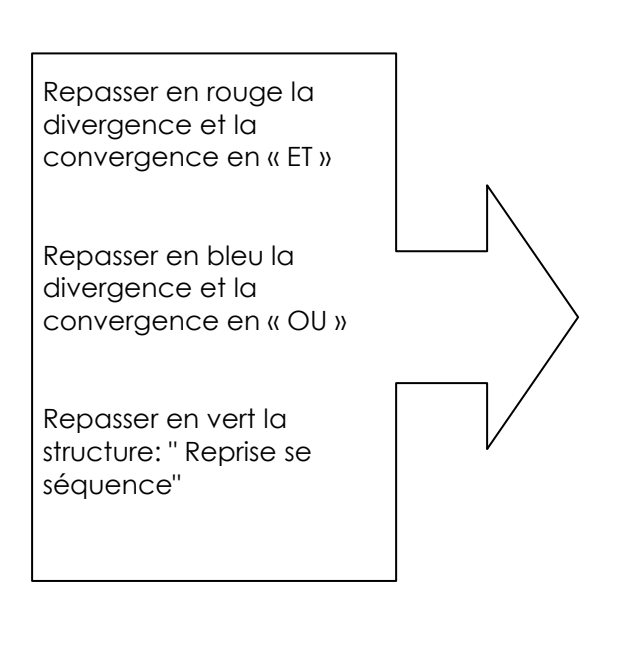

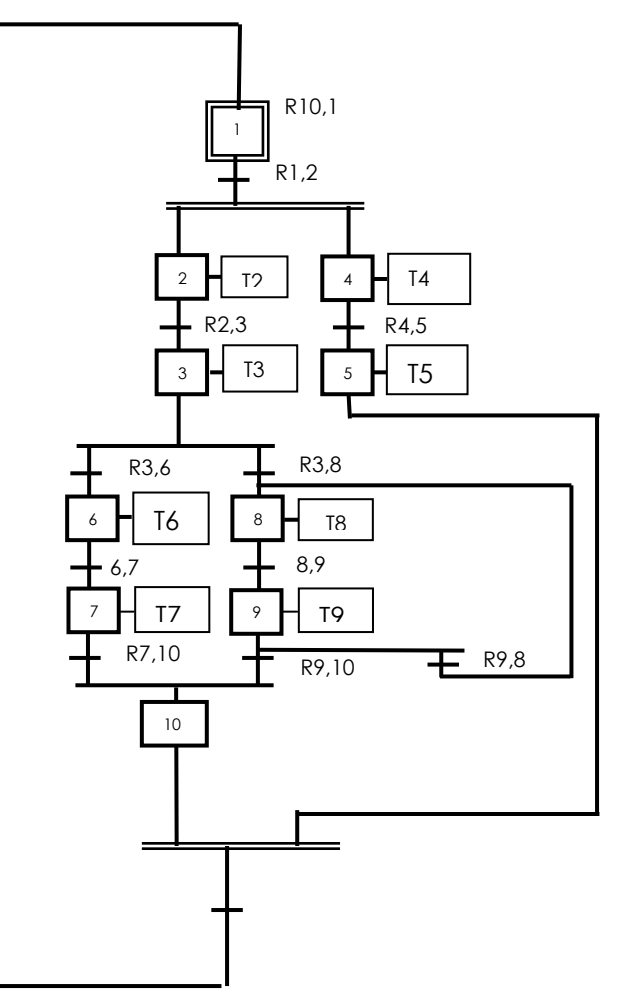

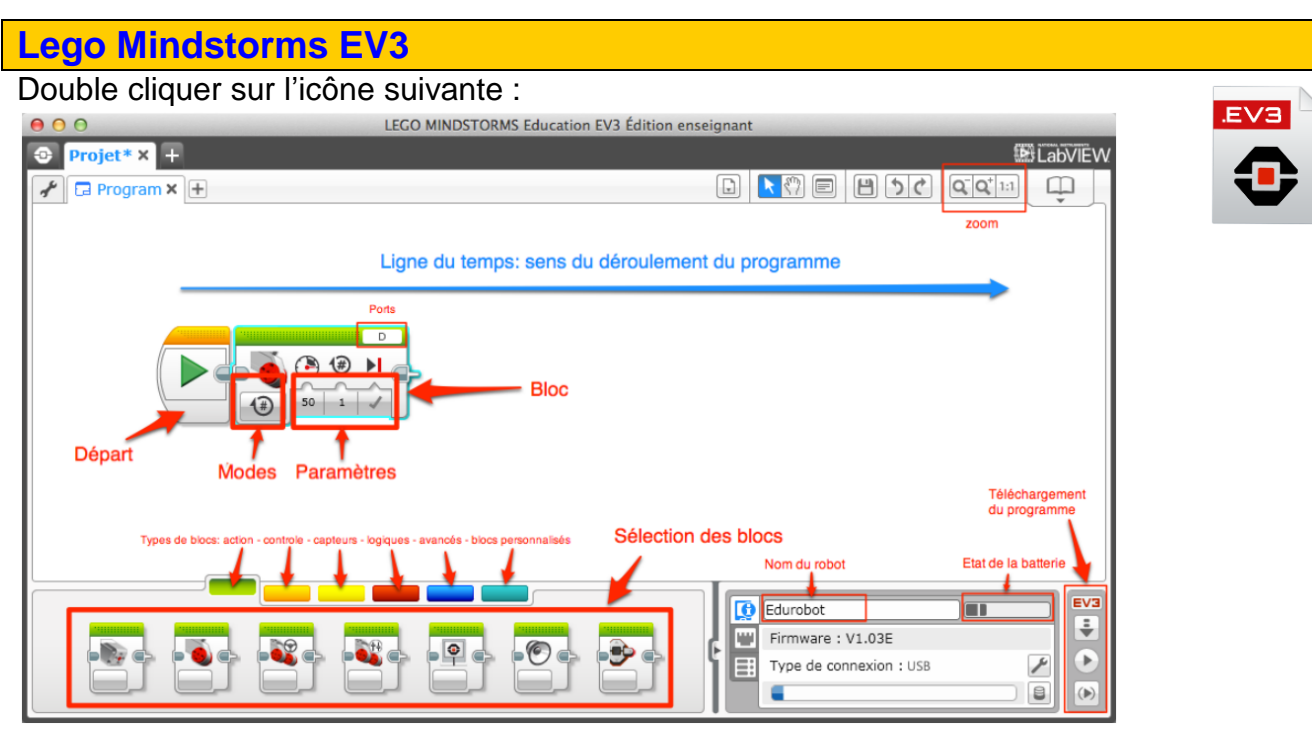

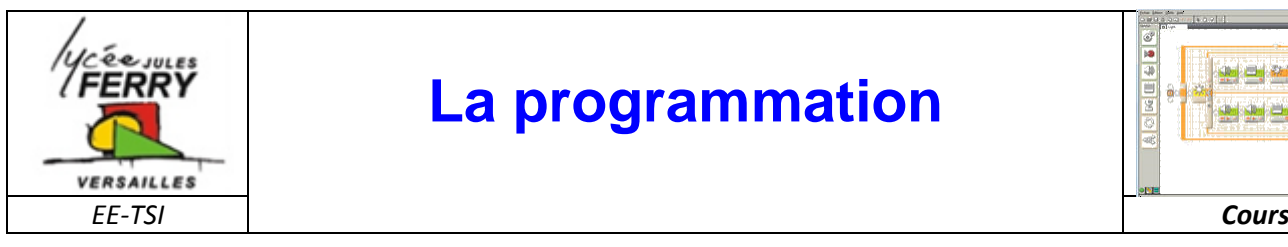

## **La programmation**

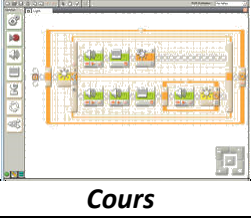

### **BLOCS ACTION (vert)**

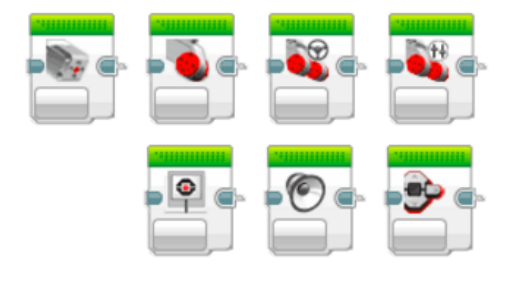

Les blocs Action contrôlent les actions du programme. Ils commandent la rotation du moteur, mais également l'image, le son et la lumière sur la brique EV3-P.

#### **BLOCS CAPTEUR (jaune)**

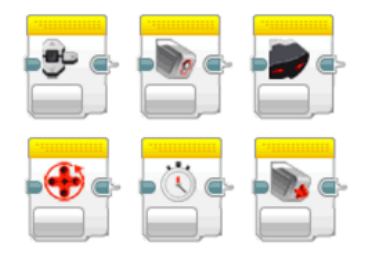

Les blocs Capteur permettent à ton programme de lire les données en provenance du capteur de couleur, du capteur infrarouge, du capteur tactile et d'autres composants.

### **BLOCS FLUX (orange)**

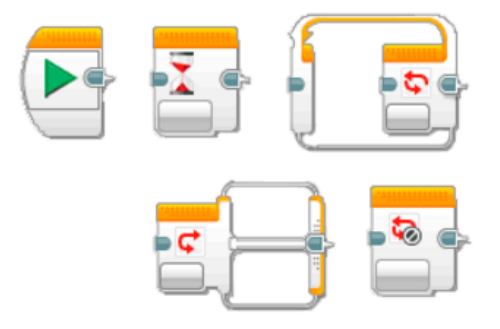

Les blocs Flux contrôlent le déroulement du programme. Tous les programmes que tu crées commencent par le bloc de début.

#### BLOCS OPÉRATIONS SUR LES DONNÉES (rouge)

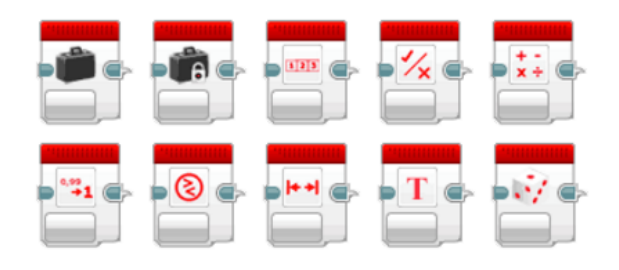

Les blocs Opérations sur les données permettent d'écrire et de lire des variables, de comparer des valeurs et bien plus encore. Remarque : les blocs de données rouges ne sont disponibles que dans le logiciel de programmation pour PC/Mac, PAS dans l'appli EV3 Programmer.

#### **B** LEGO SimpleNav.ev3 X  $\overline{\phantom{a}}$  test1 ev3 **INT** abVIFV  $\overline{\mathscr{F}}$   $\overline{\mathbb{G}}$  Program  $\overline{\mathbf{x}}$   $\overline{\mathbb{H}}$  $\boxed{01}$  $\sqrt{2}$  $B + C$  $100H$  $75$  1  $\times$  $\overline{1}$  $q_{\text{p}}$  $\text{C}_{\text{p}}$  $\geq$   $\text{R}_{\text{p}}$ t  $\times$  $\boxed{a}$   $\boxed{2}$  $\infty$ HOOOOH  $\boxed{1}$  -73  $\times$ Ţ  $\odot$   $\vdash$   $\circ$   $\bullet$

### Ce qui peut donner un résultat de ce type-là :